## **Datapath Components**

*CS240 Laboratory 9*

## **Description of Mini-MIPS Architecture**

**16 bit data bus**

## **8 bit address bus**

Starting address of every program =  $0$  (PC initialized to 0 by a reset to begin execution)

PC incremented by 2 to move to the next instruction.

### **16 registers**

 $R0 = 0$  (constant)  $R1 = 1$  (constant) R2-R15 general purpose

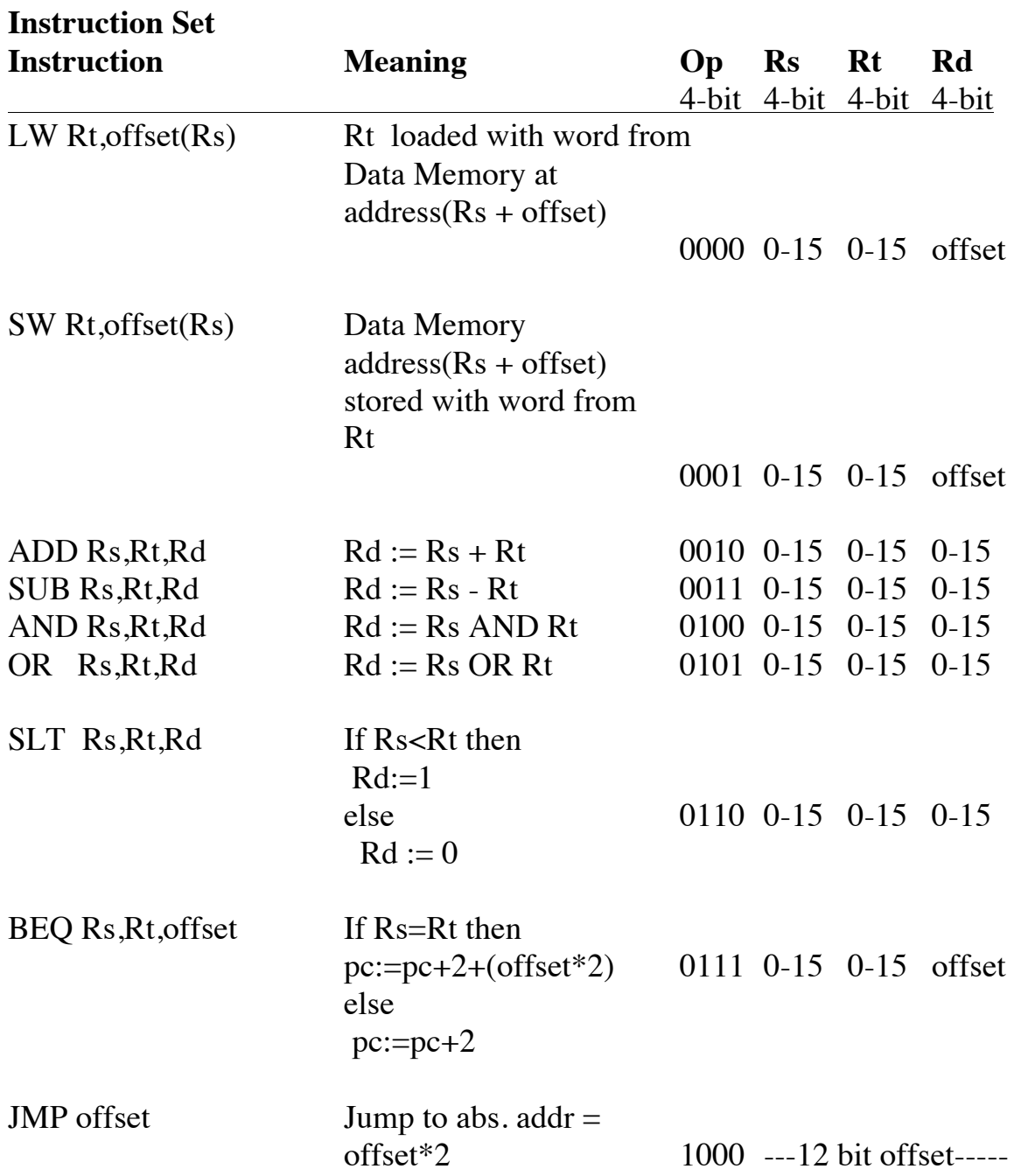

# **Instruction Fetch**

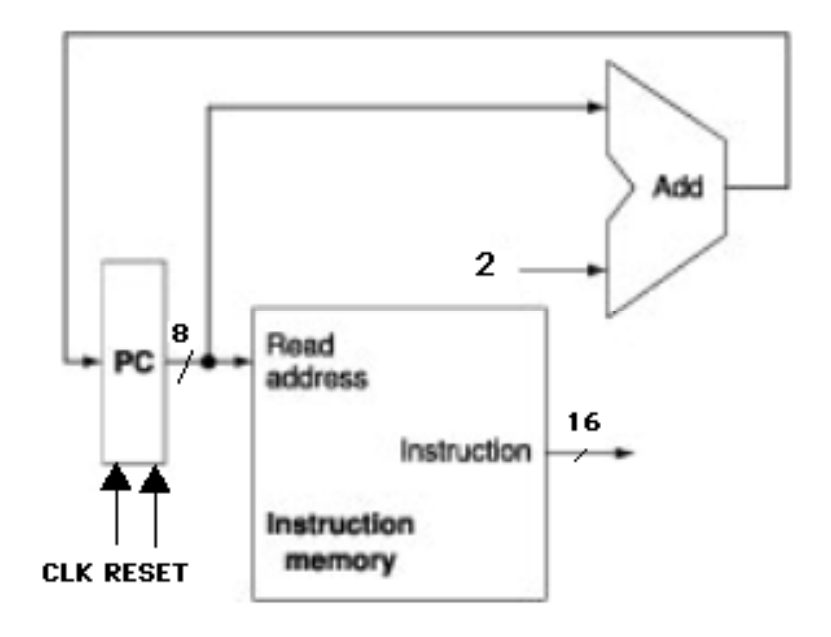

#### **Branch Address**

Either  $PC + 2$  or  $PC + 2 + (2*offset)$  is the next value of the PC.

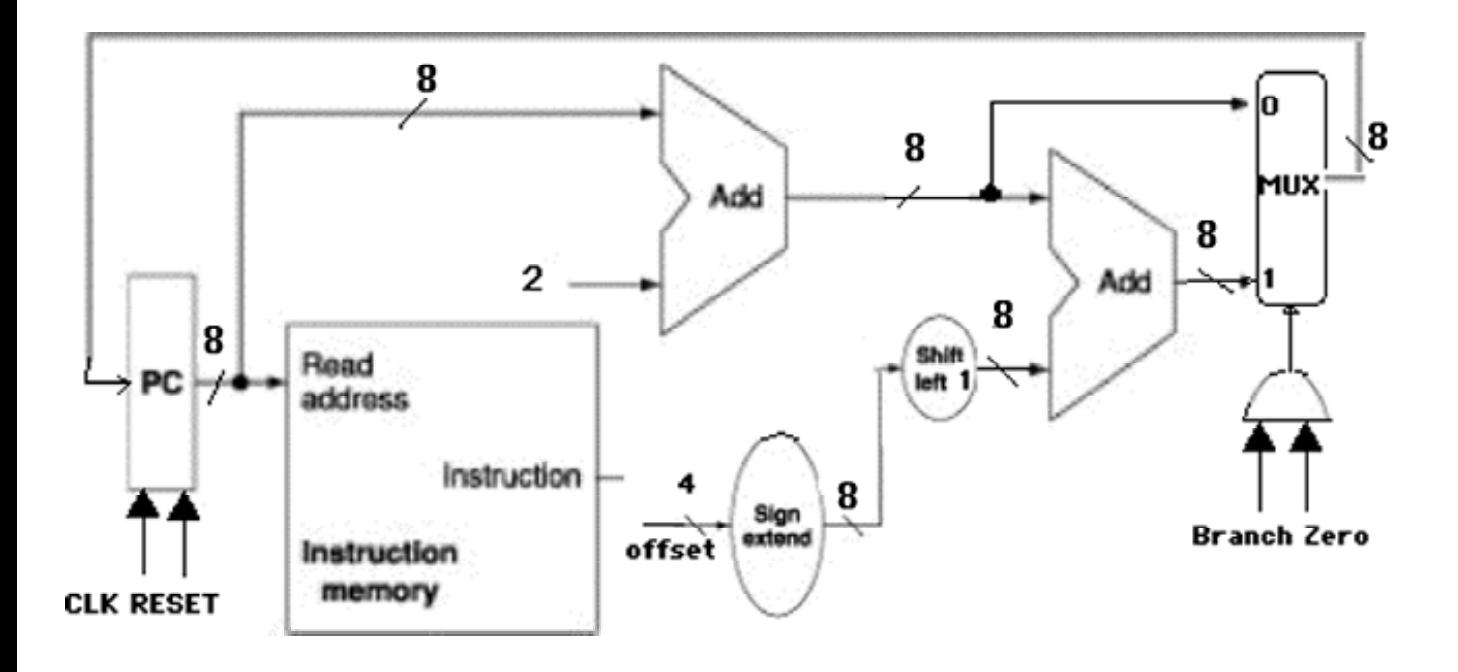

On a BEQ instruction, **BEQ Rs,Rt,offset**

- The **offset** = number of instructions away from the next value of the PC to branch to, so must be multiplied by 2. This is done with a **shift-left** circuit.
- Since **offset** is 4 bits, it must be sign-extended to 8 bits to be added to the PC. This is done with a **sign-extend** circuit.

A **2x8 multiplexer** circuit to selects the next value of the PC. The value of the **Branch** and **Zero**  bits are used to determine which is used:

- The **Branch** control line = 1 if a BEQ instruction is being executed.
- The **Zero** bit from the ALU is used to check whether  $Rs = Rt$ : it is 1 if  $Rs Rt = 0$ (meaning they're equal). If **Branch** = 1 and **Zero** = 1, then the next value of the PC will be the branch address; otherwise, it will simply be  $PC + 2$ :

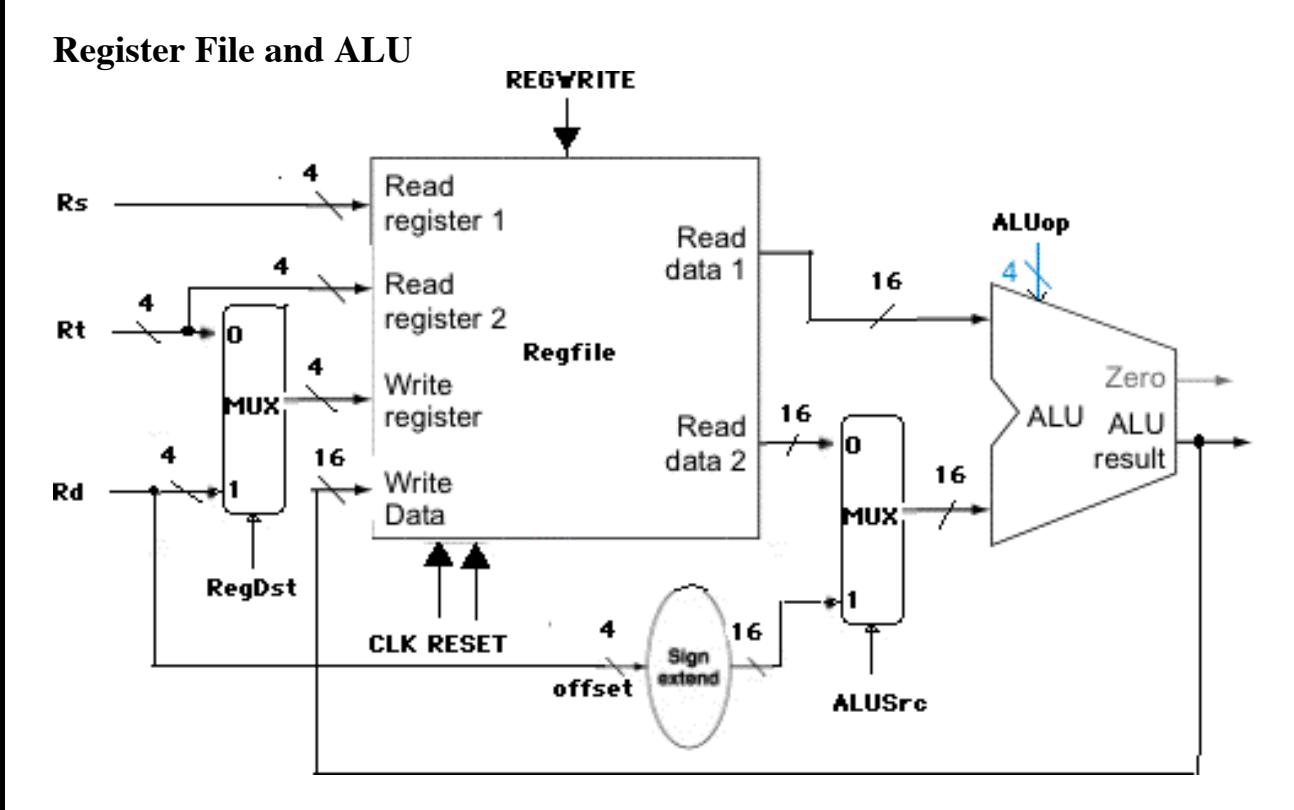

**R-type instructions** ADD,SUB,AND,OR,SLT **(**opcode Rs Rt Rd)

- read Rs and Rt from register file
- perform an ALU operation on the contents of the registers
- write the result to register Rd in register file

**Memory Access instructions** LW,SW **(**opcode Rs Rt offset)

- memory address =  $Rs + sign-extended 4-bit offset$
- if **SW**, the value to be stored to memory is from Rt.
- if LW, Rt is loaded with the value read from memory

Register written to (**Write Register**) is Rd **or** Rt if a **LW** instruction (chosen by a 2x4 MUX which is controlled by **RegDst** )

ALU calculates Rs + Rt, **or** Rs + sign-extended offset.

- Input A of the ALU is always Rs

- Input B of the ALU is Rt **or** the offset (chosen by a 2x16 multiplexer, which is controlled by **ALUSrc**):

### **LogicWorks** version of the circuit:

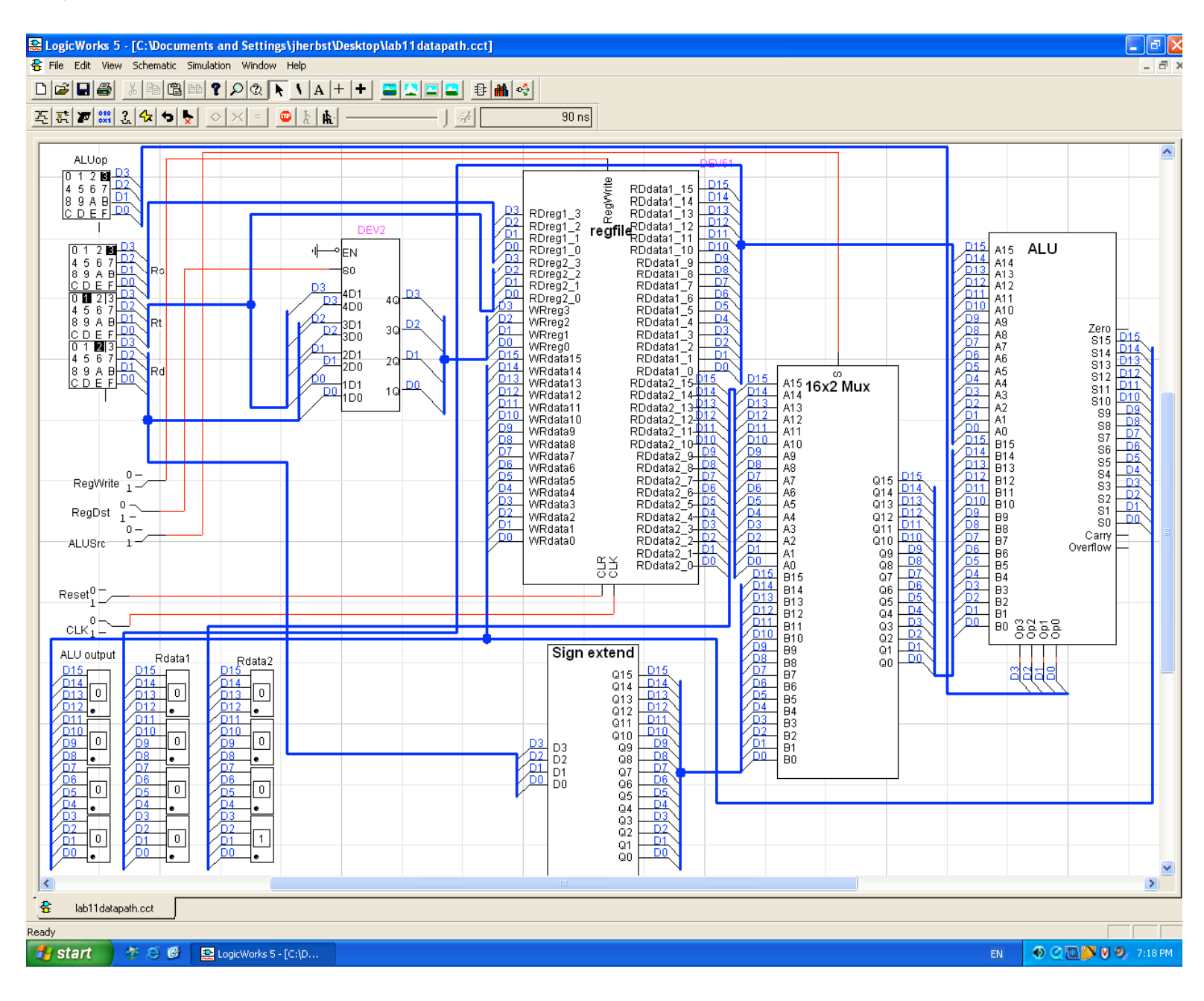

### **Data Memory**

We need an additional memory for values loaded or stored (**LW** or **SW)** during execution of the program (the instruction memory is only used to store program instructions).

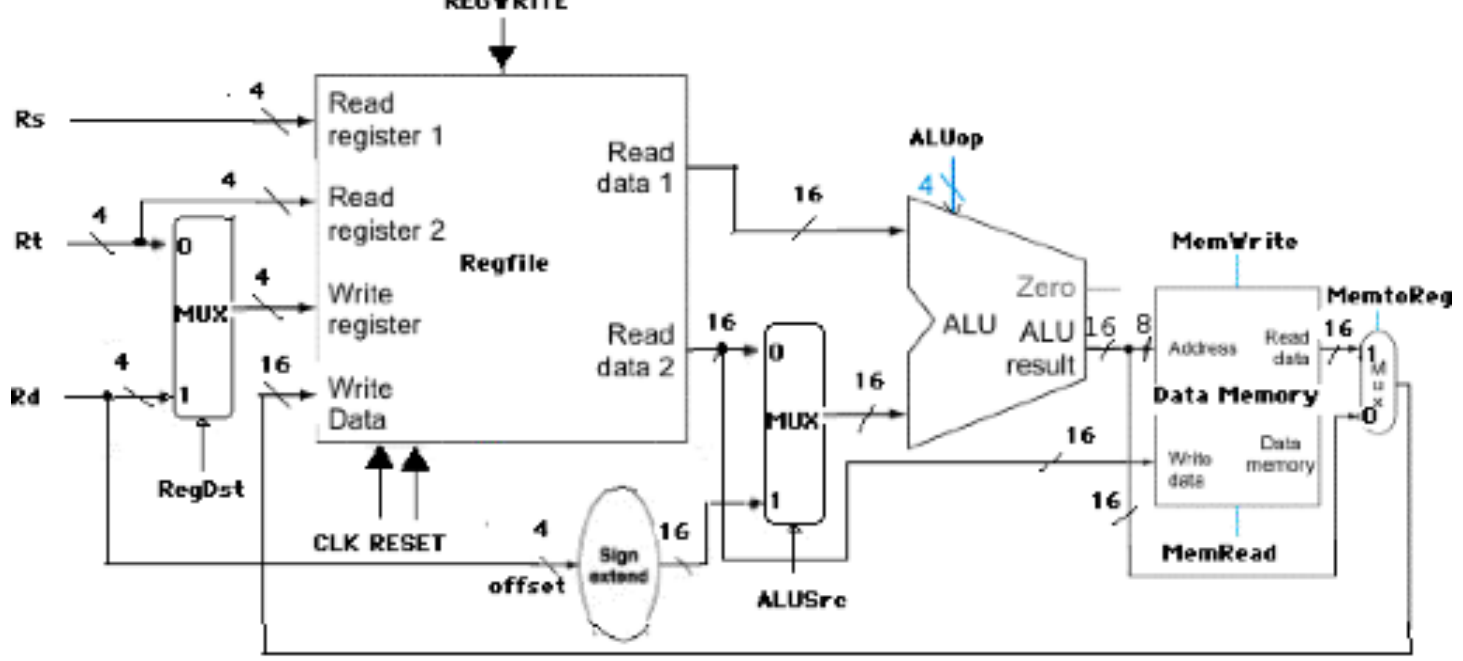

**RegDst** (chooses whether Rd or Rt goes to the **Write data** input on the Regfile) If 0, destination is Rd. If 1, destination is Rt.

#### **RegWr** (control line to RegFile)

If 1, writes the value on the **Write data** input to the register specified by **Write register**

**ALUSrc** (chooses the source of the second ALU operand)

If 0, the operand is the second register file output.

If 1, the operand is the sign-extended, lowest 4 bits of the instruction.

#### **MemRd** (control signal to data memory)

If 0, value stored at address in data memory is read from **Read data**.

#### **MemWr** (control signal to data memory)

If 0, data memory address written with value from **Rt** on the **Write data** input.

#### **MemtoReg** (chooses the value to be written back to the Regfile)

If 0, the value comes from the ALU (**R-type instruction**)

If 1, the value comes from data memory (**LW**)

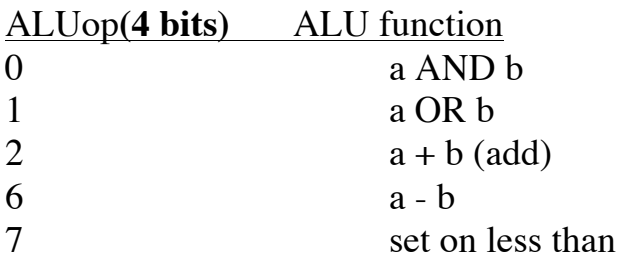

# **LogicWorks version of the full DataPath**

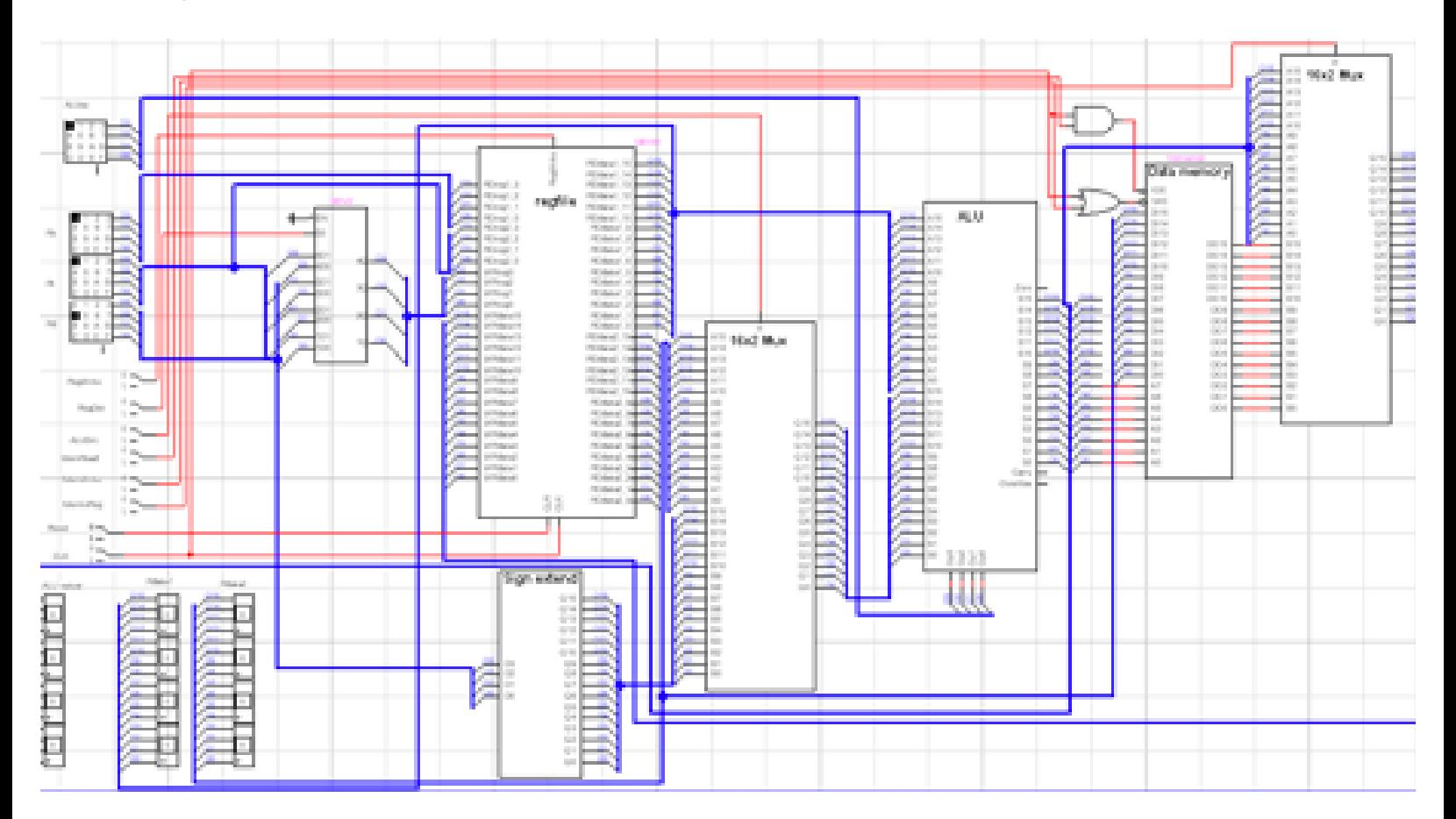

**Magnified view** of the logic for connecting the enable lines on the Data Memory:

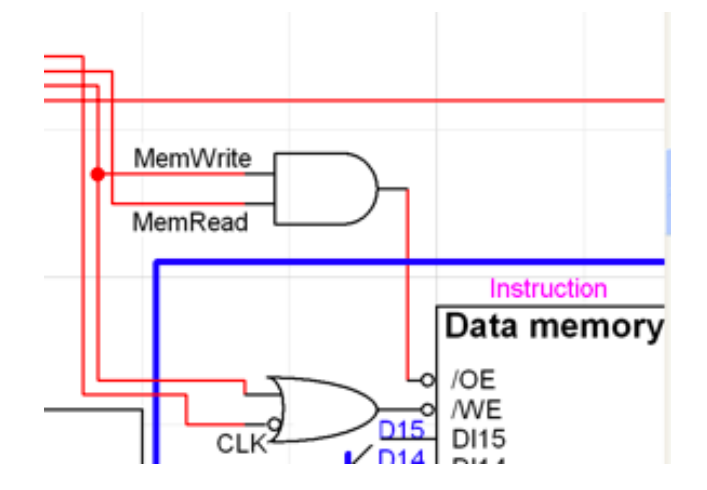

#### **Examples of Tests**

In the lab, you should analyze your results with the following type of explanation:

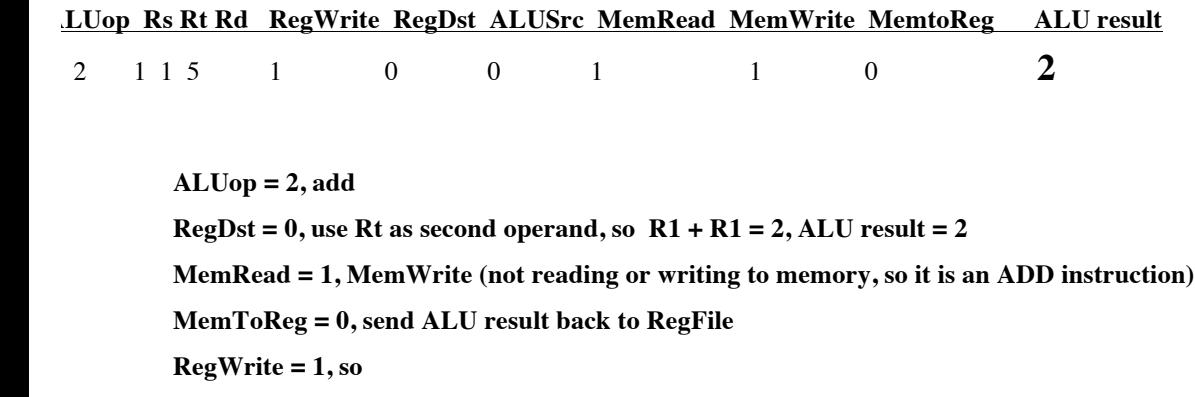

**R5 gets 2**

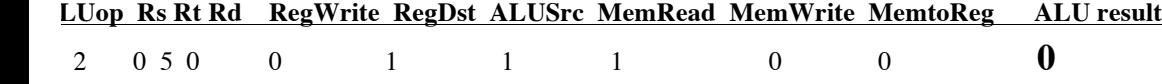

Assume this is a SW instruction. What tells you this?

**MemWrite = 0 means data memory gets written (which is a SW)**

**ALUop = 2, add operation, used to calculate the address to write to** 

**ALUSrc = 1, take offset from Rd and add to base address in Rs to get target address = 0, applied to address of data memory**

**RegWrite = 0, which means a register does not get a new value (it goes to data memory, instead)**

**Rt (R5) is connected to the data inputs on the data memory, so when the MemWrite occurs,**

#### **address 0 gets contents of R5 = 2**

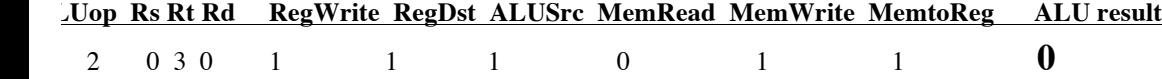

This time, assume a LW instruction. What tells you this?

**MemRead= 0 means data memory is read (which is a LW)**

Explain the operation and result: what value is loaded from what address into what register?

**ALUop = 2, add operation, used to calculate the address to read from ALUSrc = 1, take offset from Rd and add to base address in RS to get target address = 0 RegDst = 1, register written to will be Rt, or R3 RegWrite = 1, R3 will get contents of address 0 , which is 2**

**R3 gets 2**